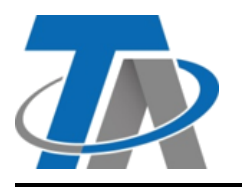

A-3872 Amaliendorf, Langestraße 124 A-3872 Amaliendorf, Langestraße 124<br>Tel +43 (0)2862 53635 mail@ta.co.at **Vers. 1.01** 

# Sen. corr. clip 50/100/400A

### **Montaje del sensor**

Los conectores de 2 polos de los transformadores de corriente se conectan al CAN-EZ3A y se despliegan sobre los conductores. Es preciso tener en cuenta la asignación correcta (I1 - I3) de acuerdo con las conexiones de tensión y un campo giratorio a la derecha.

Cada transformador de corriente debe cerrarse con cuidado, y se debe notar claramente cómo encaja el cierre de encastre.

Los cables de los transformadores no deben alargarse.

**¡Atención!** Las superficies de los núcleos de ferrita de los transformadores de corriente deben estar bien limpias. Incluso la presencia de minúsculas partículas de polvo o capas de grasa puede influir enormemente en el resultado de la medición. Por ello es imprescindible limpiar estas superficies con un paño limpio y sin pelusas o con los dedos bien limpios antes de cerrar los núcleos.

ATENCIÓN: antes de conectar los transformadores de corriente a los conductores exteriores, estos ya deberán estar conectados al CAN-EZ3. De lo contrario, se podrían dañar los transformadores de corriente.

### Dirección de la energía

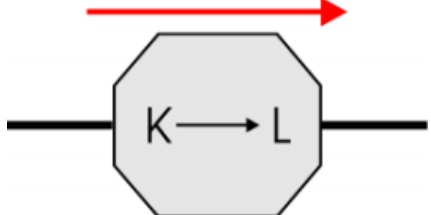

Cada transformador de corriente externo lleva la inscripción «K -> L», con lo que para el recuento positivo se necesita que la dirección de la energía vaya de K a L.

#### Lado de la red Lado del edificio

Si se modifica la dirección de la energía, el contador de energía contará de forma negativa.

### **Datos técnicos**

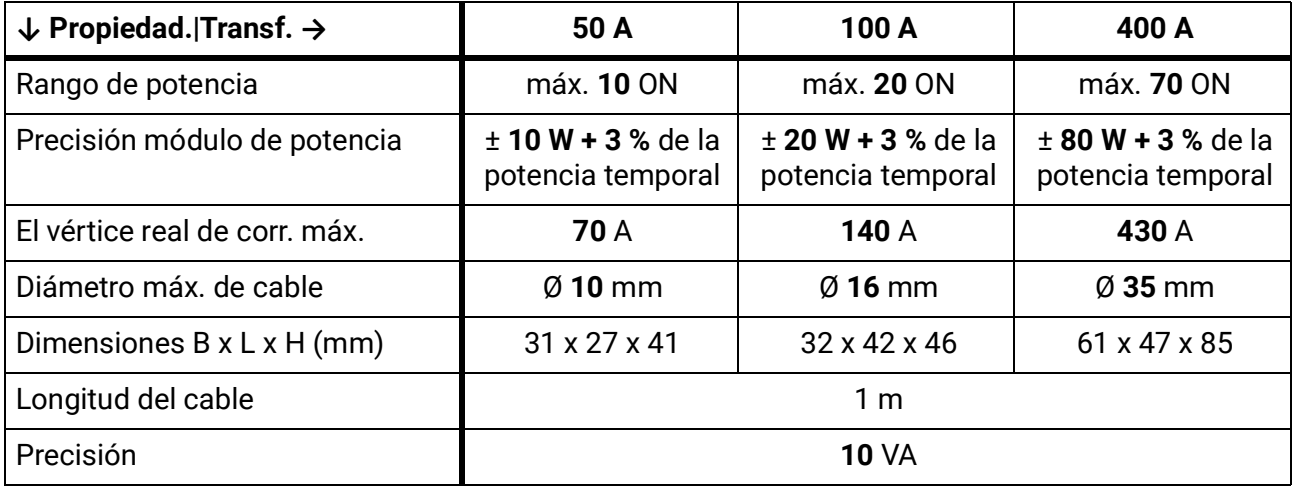

## **Ajustes del transformador y simulación de fases en CAN-EZ3**

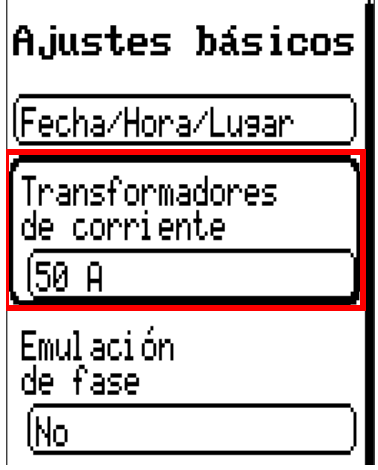

En el menú **Ajustes básicos** se encuentra el punto **transformador.** Indica tipos transform. usados (50/100/400A).

El parámetro **Simulación de fase** también se encuentra aquí (ver instrucciones de CAN-EZ3).

**Se requiere el acceso de expertos para cambiar estos parámetros.**

## **Acceso de expertos**

Para llegar al acceso de expertos, navegar en el menú principal hasta el punto **Usuario**.

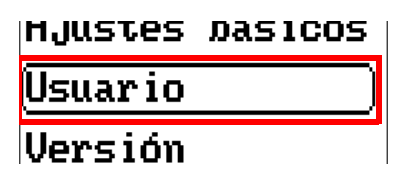

Seleccionar experto e introducir la correspondiente contraseña. La contraseña predeterminada es **128.** Hay que confirmar la introducción de la contraseña con  $\Box$ 

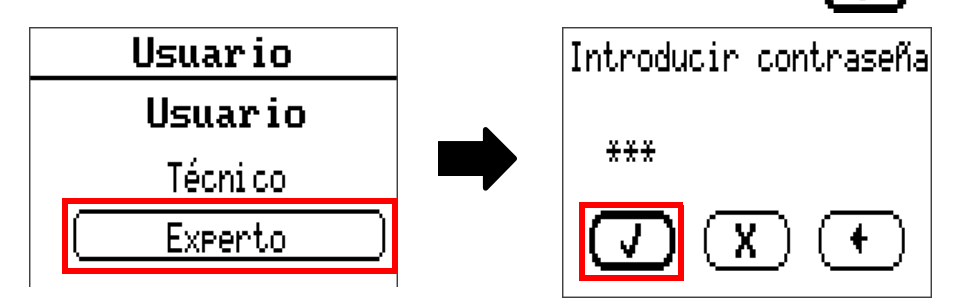